переделанном. Одним из способов усовершенствования разработанной программы является добавление других обработчиков сообщений.

#### Литература

- 8. Хонекамп Дирк, Вилькен Петер. Введение в профессиональное программирование под Windows. – Пер. с нем. – М.: ЭКОМ., 1996. – 654  $c: u\overline{u}$
- 9. Subclassing Controls [Электронный ресурс]. Режим доступа: https://msdn.microsoft.com/en $us/library/windows/desktop/bb773183(v=vs.85).$ aspx. - Загл. с экрана.

## УДК 004.93.1 **WEB-САЙТ ДЛЯ ПРЕДПРИЯТИЯ НА ПРИМЕРЕ ЗАО** «АЭРОМАШ»

Соболь Е.О. Научный руководитель - Бугай О.В., доцент, к.т.н.

Целью данного проекта было разработать сайт, который соответствует шаблону MVC и представляет собой информационный web-ресурс по изготовлению продукции и оказанию услуг ЗАО «Аэромаш», которое разрабатывает комплексные и процедурные тренажёры авиационной техники.

В соответствии с предметной областью система строится с учётом следующих особенностей:

- формирование и отображение списков: услуги, продукция, новости, руководство;

- оформление заказа на выбранную услугу или продукцию и отправка руководству по e-mail сообщения с информацией о заказе;

- добавление, удаление и обновление информации об услугах, продукции, новостях, руководстве (для администратора);

- просмотр информации о заказах (для администратора);

- поиск данных по различным параметрам.

В соответствии с моделью ТО-ВЕ [1] целью предмета разработки является упрощение организации процесса заказов на изготовление продукции и оказание услуг ЗАО «Аэромаш».

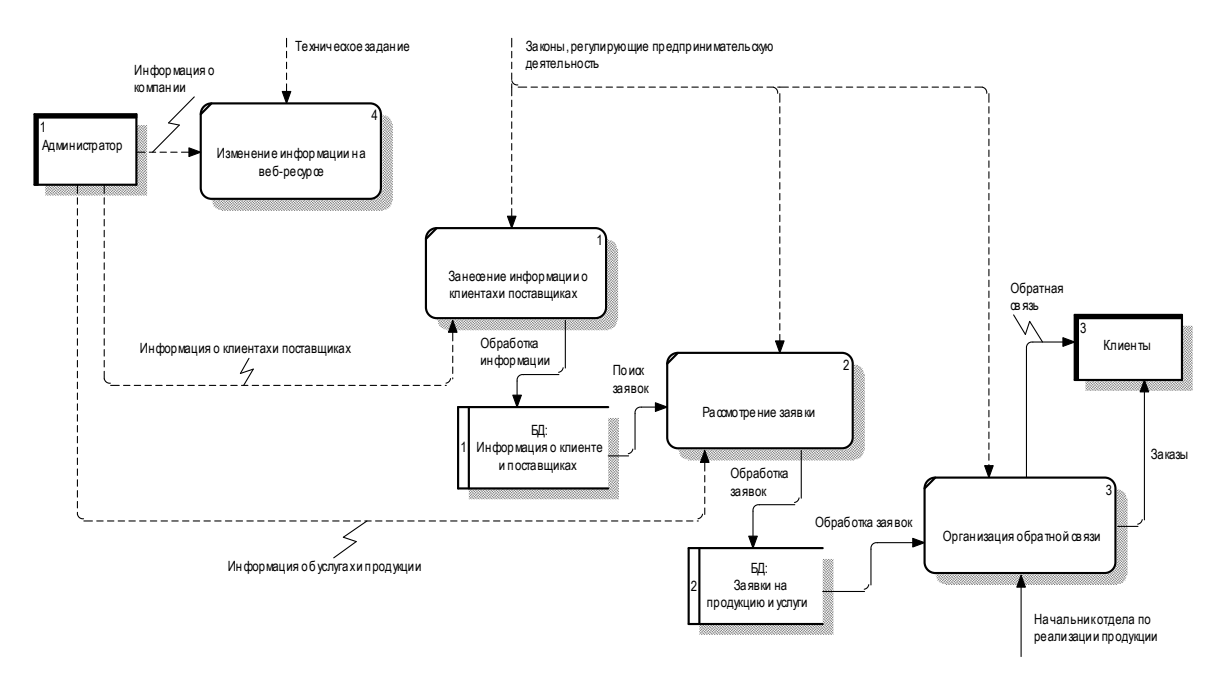

Рисунок 1 – Декомпозиция контекстной диаграммы «Процесс по изготовлению продукции и оказанию услуг для ЗАО «Аэромаш»

В результате анализа DFD-диаграммы декомпозиции процесса «Процесс по изготовлению продукции и оказанию услуг для ЗАО «Аэромаш» (модель TO-BE), определения отношений между сущностями была построена логическая модель данных на уровне презентаций (рисунок 2).

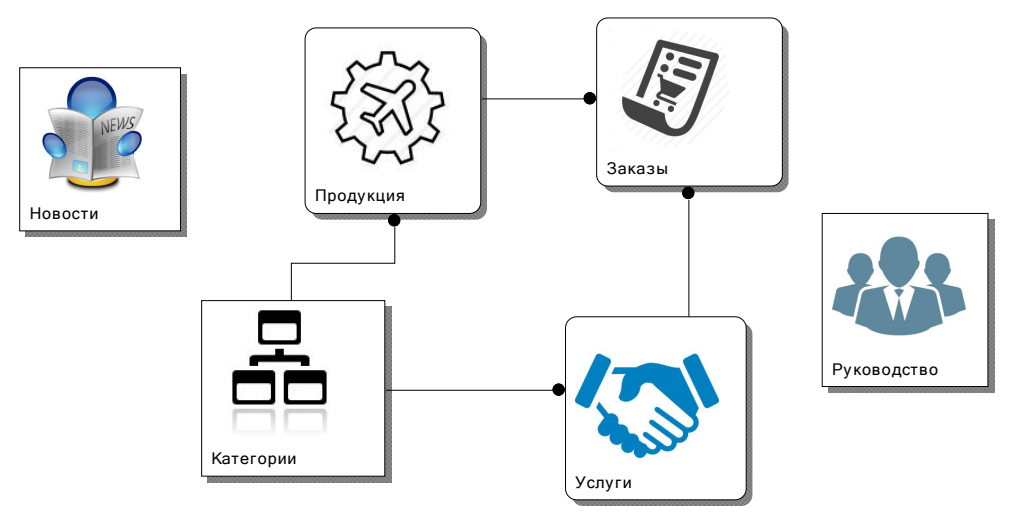

Рисунок 2 – Логическая модель данных на уровне презентаций

### Список действующих лиц

<Администратор> — <Управляет контентом сайта: добавляет, обновляет, удаляет информацию об услугах, продукции, новостях и

руководстве, получает информацию о заказах>

<Пользователь> — <Просматривает контент сайта, заказывает услуги, продукцию, заказывает обратную связь, производит поиск по сайту>

### Список вариантов использования

Данная система включает в себя следующие прецеденты с указанными вариантами использования:

1) вход администратора в систему;

2) администрирование сайта – работа с разделами Услуги, Продукция, Новости, Руководство:

- добавление контента;
- обновление существующего контента;
- удаление существующего контента;
- получение информации о заказах;

3) использование сайта:

- просмотр разделов сайта;
- поиск по сайту;
- формирование заявок и заказ обратной связи.

Контекстная диаграмма прецедентов web-сайта для ЗАО «Аэромаш» представлена на рисунке 3.

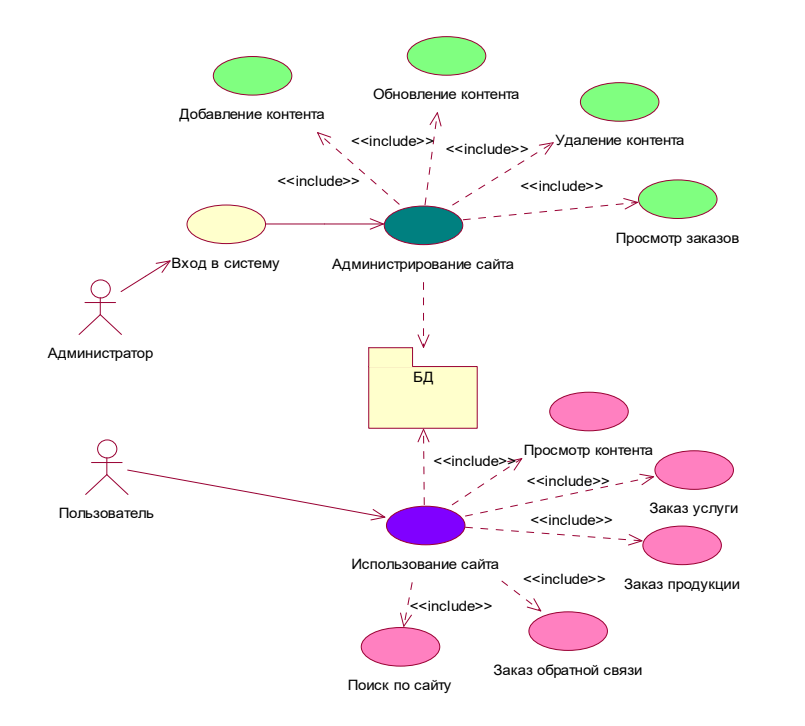

Рисунок 3 – Контекстная диаграмма прецедентов web-сайта для ЗАО «Аэромаш»

Модель бизнес-процесса «Процесс по изготовлению продукции и оказанию услуг для ЗАО «Аэромаш», описанная выше, а также используемые в ней данные и варианты использования реализующей её программы послужили основой создания web-сайта для ЗАО «Аэромаш». С внедрением этой системы значительно увеличится число клиентов предприятия, появится возможность обратной связи и уменьшится время обработки заказов.

#### Литература

1. Бугай О. В. Возможные подходы к проектированию информационных систем / О. В. Бугай, И. А. Бухвалова // Информационные технологии в образовании, науке и производстве: III Международная научно-техническая интернет-конференция, 20- 21 ноября 2015 г. Секция 2 [Электронный ресурс]. – [Б. и.], 2015. URIhttp://rep.bntu.by/handle/data/21901.

# УДК 004.93.1 МОНИТОРИНГ ВЫПУСКА И РЕАЛИЗАЦИИ ИЗДЕЛИЙ НА ПРИМЕРЕ ОАО «СВIТАНАК»

Трубач Н.А. Научный руководитель – Бугай О.В., доцент, к.т.н.

Предметом проектирования является создание информационной системы по учёту выпуска трикотажных изделий в открытом акционерном обществе «Свiтанак» на базе Web-технологий с использованием СУБД.

При этом разрабатываемая ИС должна поддерживать следующие режимы работы:

- добавление, редактирование, удаление, подробный просмотр записей о выпуске моделей за год по месяцам, кодах продукции, полотнах, видах полотен, группах ассортимента, видах изделий;

- просмотр записей в справочниках;

- поиск записей в справочниках;

- формирование отчета по учёту выпуска изделий.

В соответствии с моделью бизнес-процесса TO-BE (как должно быть) [1] целью предмета разработки является упрощение организации процесса выпуска изделий на предприятии ОАО «Свiтанак» (рисунок 1).